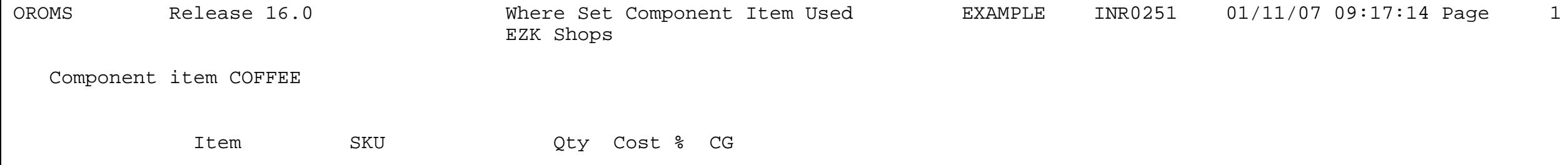

GIFT\_BASKET 1 .00 0

\*\* END OF REPORT \*\*